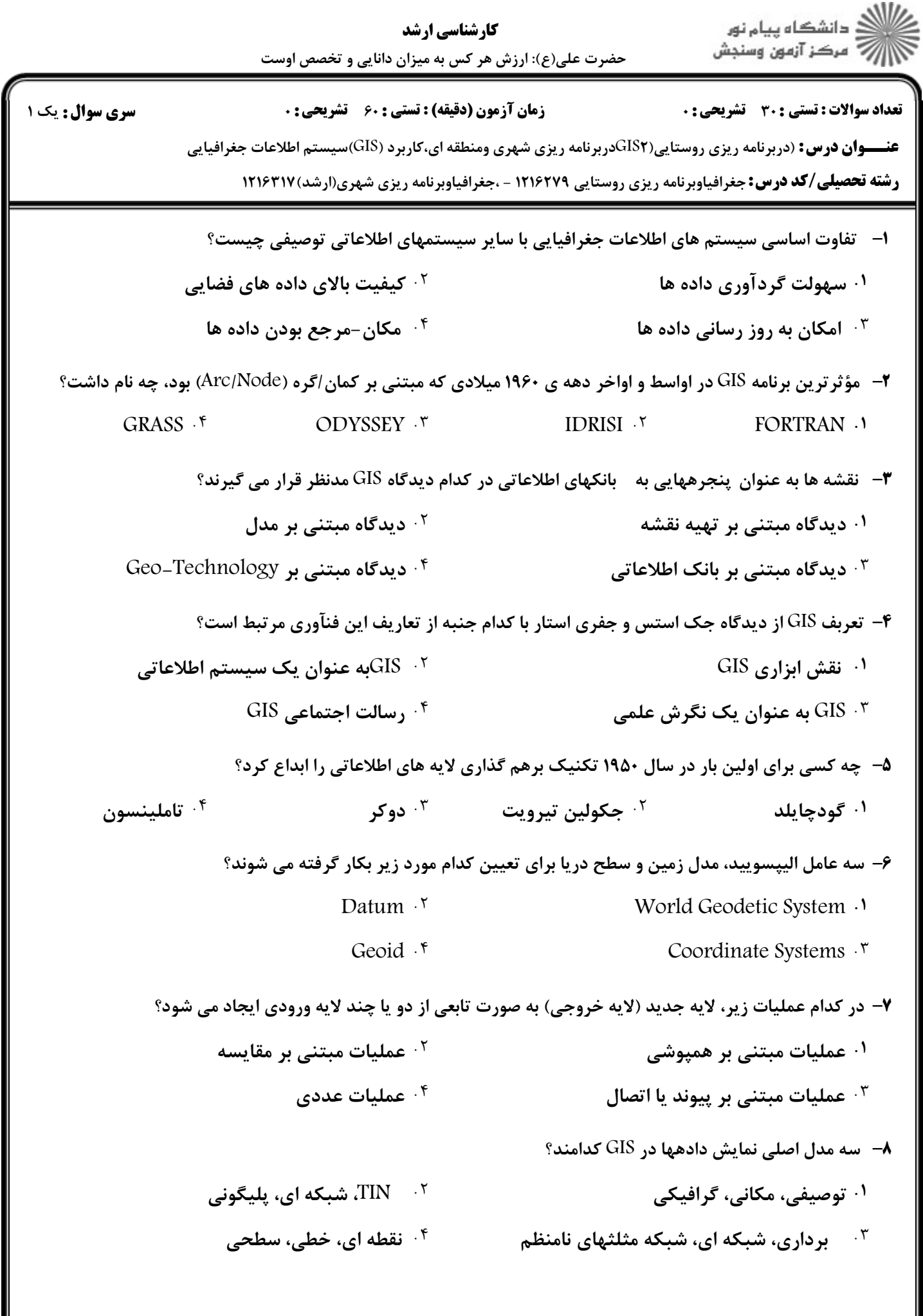

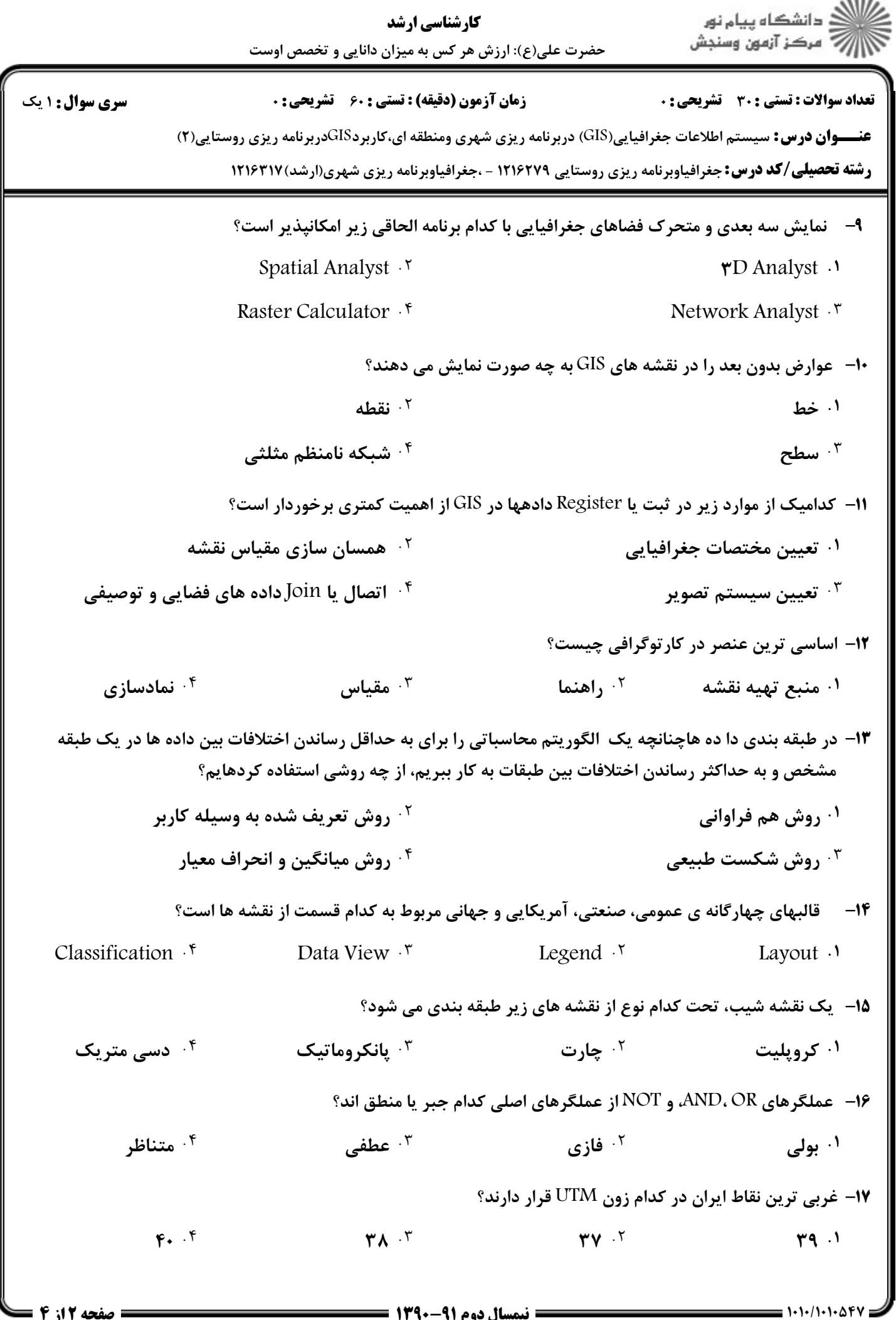

 $1.5.5$ 

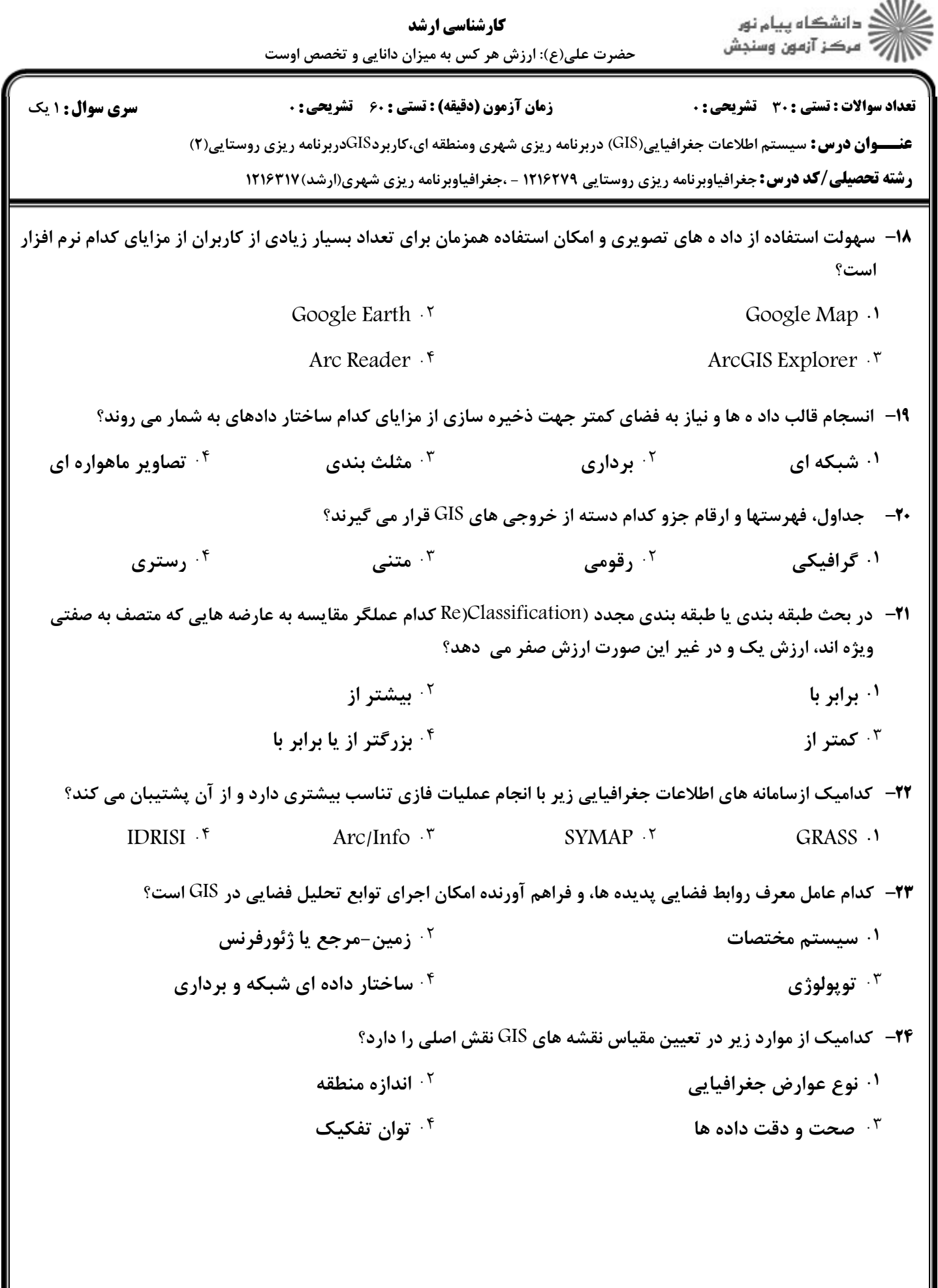

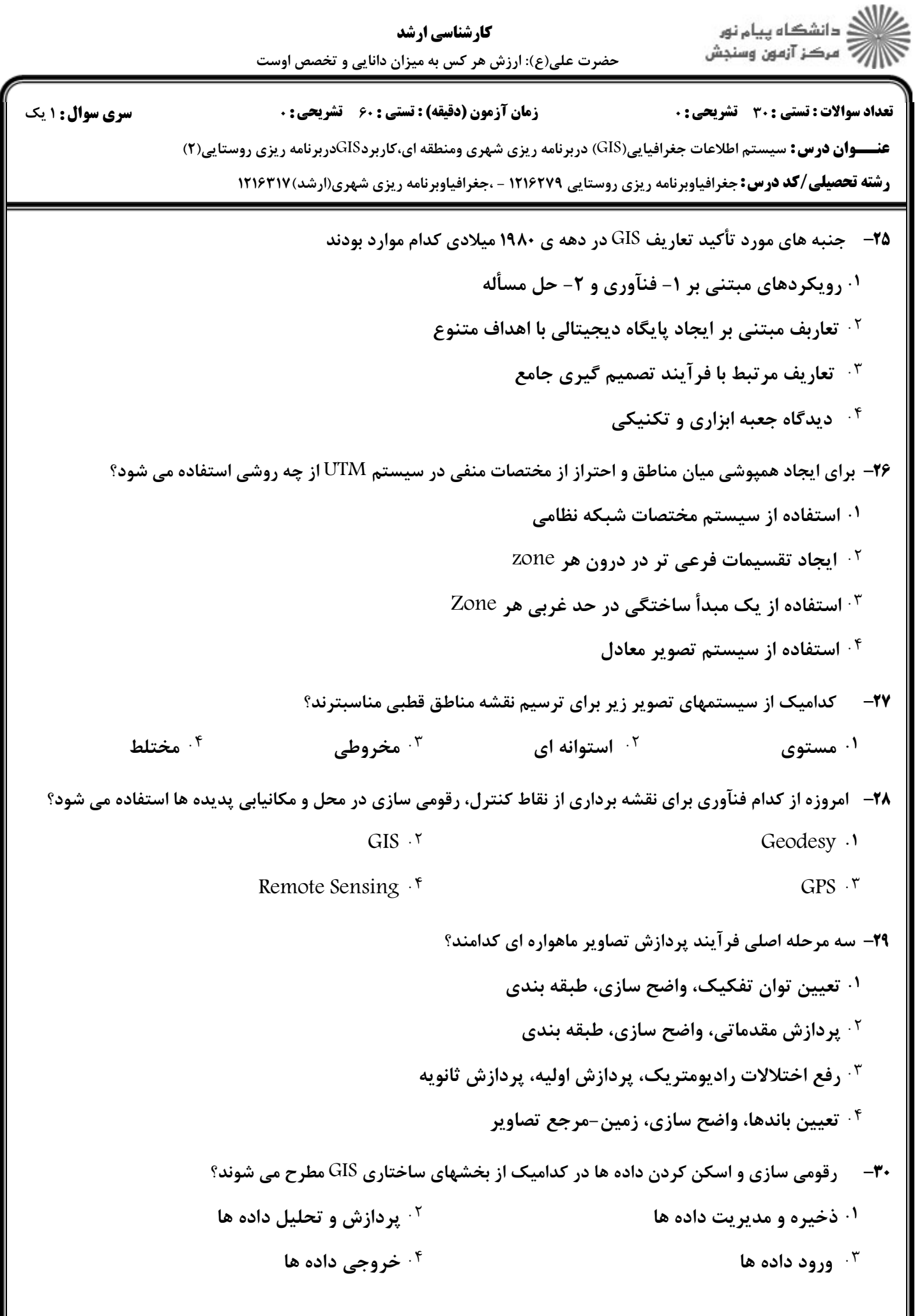